EXAMINE VARIABLES=URHSLAK /PLOT BOXPLOT NPPLOT /COMPARE GROUP /STATISTICS EXTREME /MISSING LISTWISE /NOTOTAL.

## **Explore**

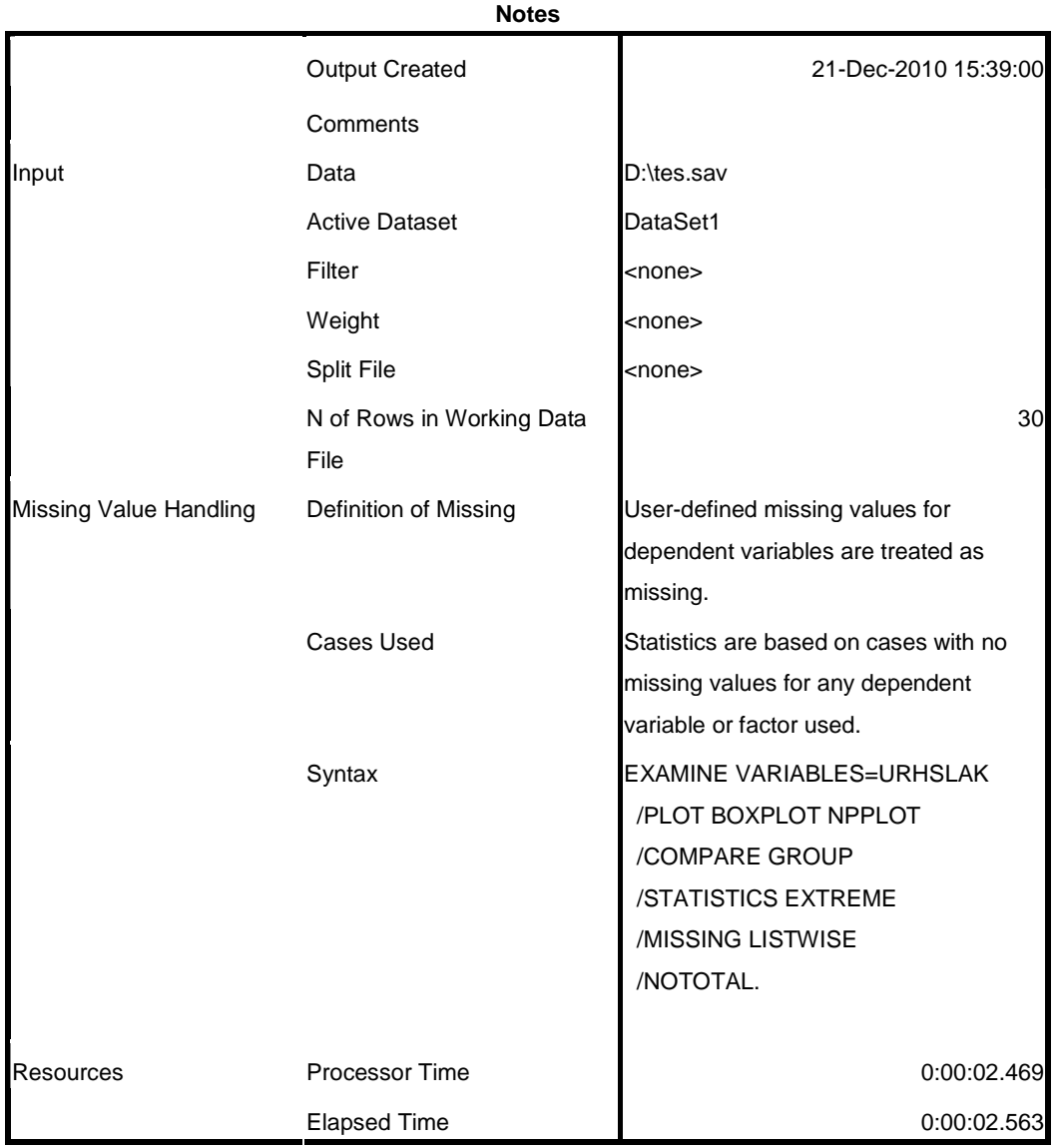

[DataSet1] D:\tes.sav

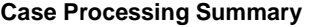

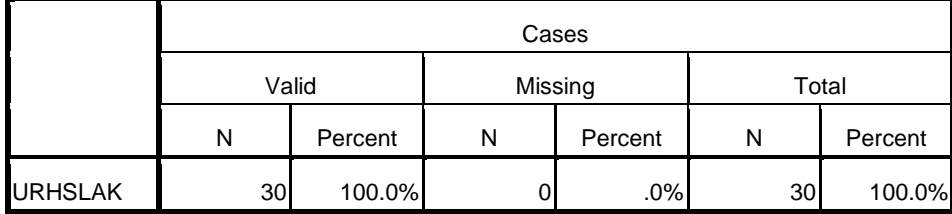

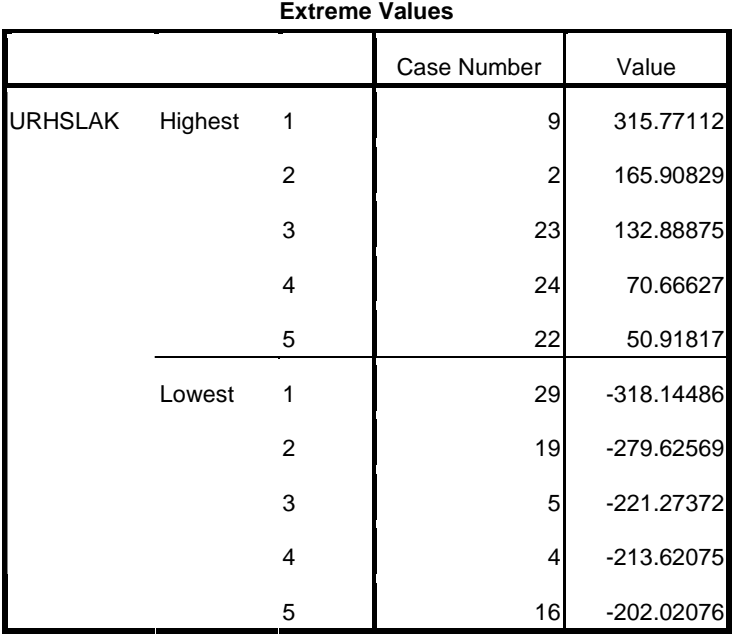

**Tests of Normality**

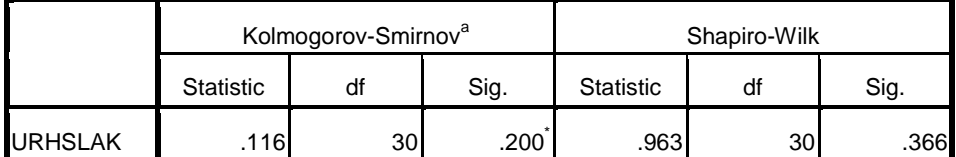

a. Lilliefors Significance Correction

\*. This is a lower bound of the true significance.

## **URHSLAK**

Normal Q-Q Plot of URHSLAK

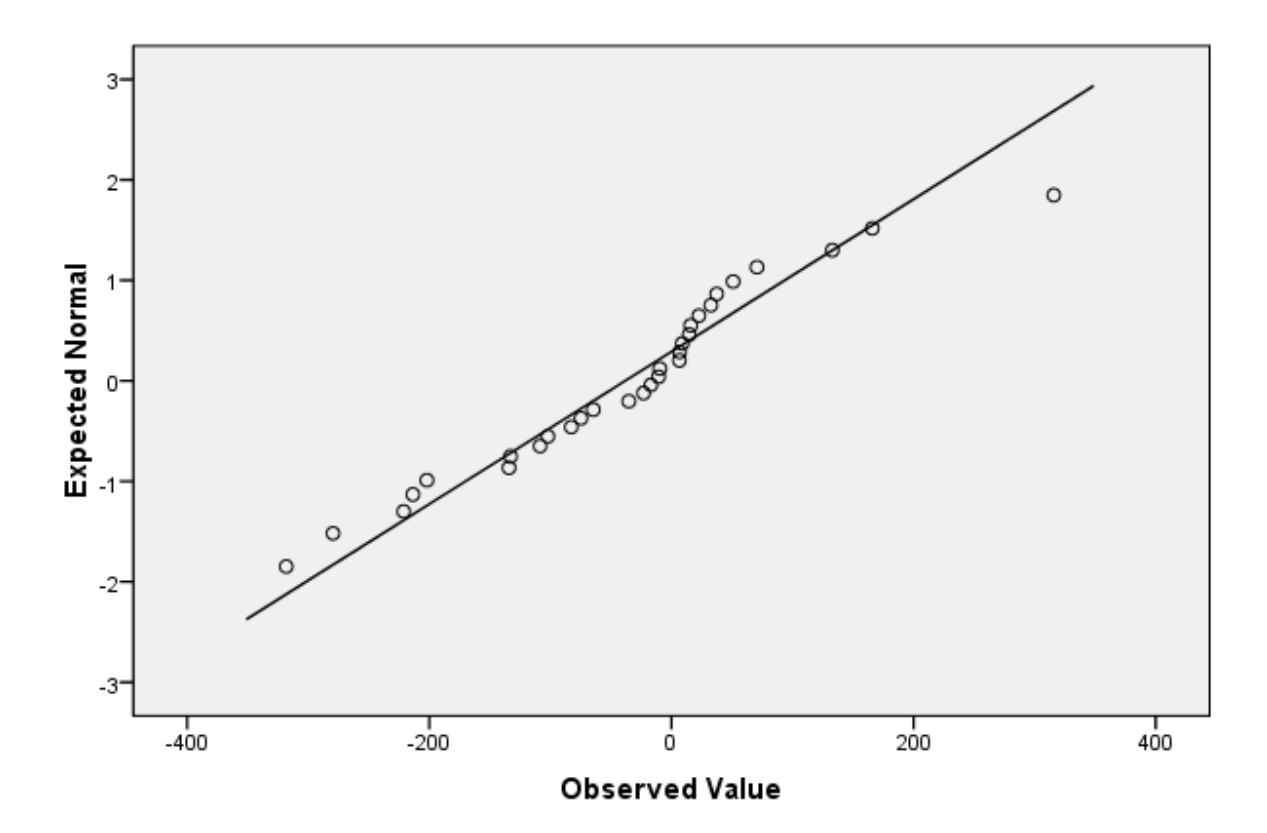

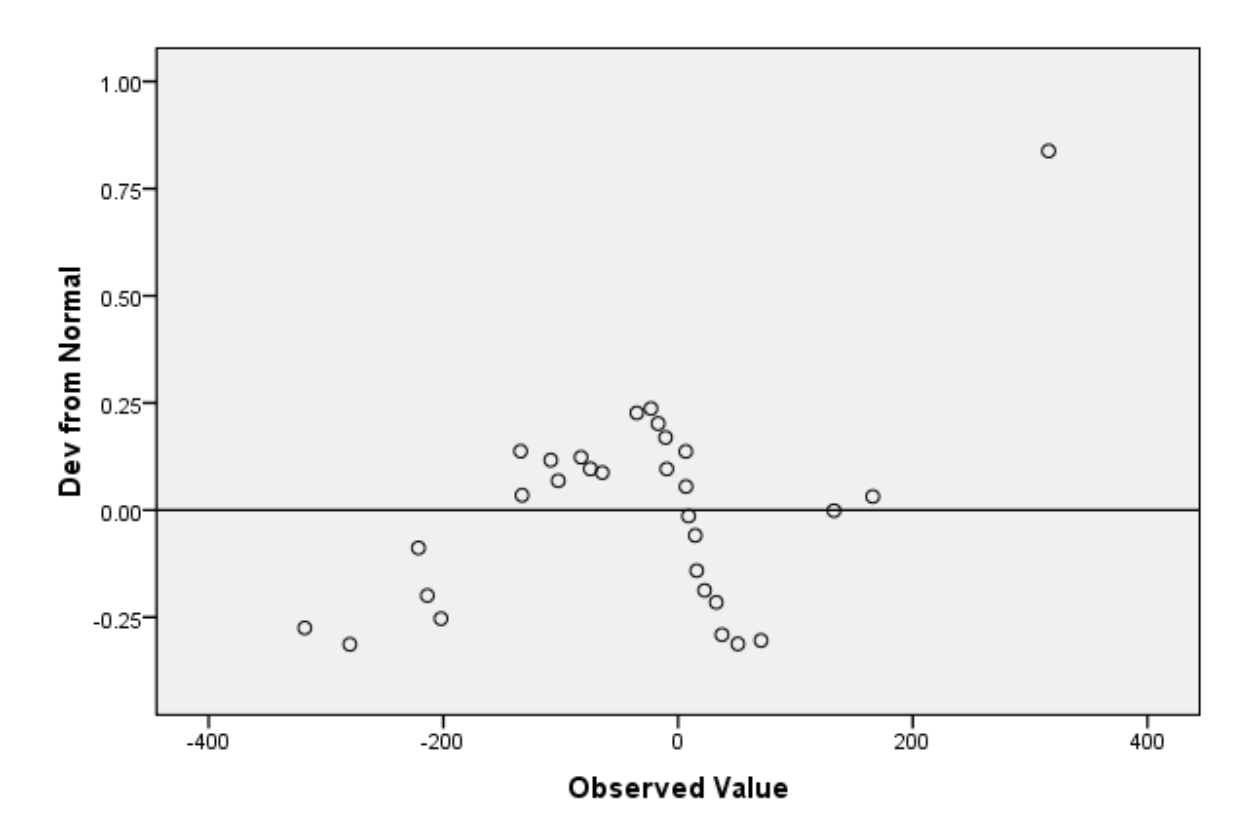

Detrended Normal Q-Q Plot of URHSLAK

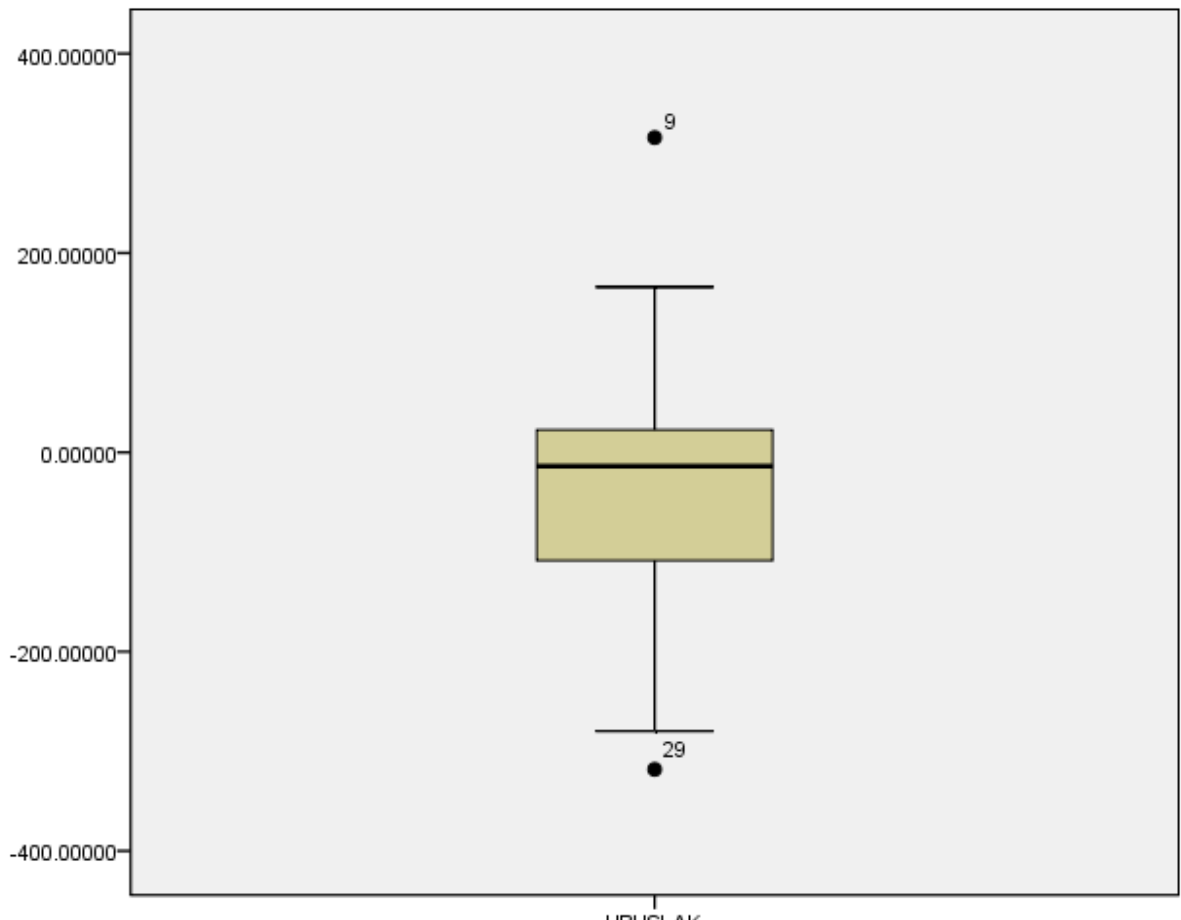

URHSLAK